## 认证电子书

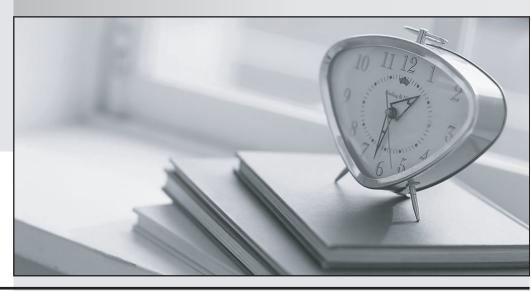

质 量 更 高 服 务 更 好

半年免费升级服务

http://www.itrenzheng.com

**Exam** : **ES0-002** 

Title: RES Wisdom Series 4

**Essentials Exam** 

Version: DEMO

| 1. RES Wisdom agents communicate directly with the                             |
|--------------------------------------------------------------------------------|
| 1. datastore.                                                                  |
| 2. dispatcher(s).                                                              |
| 3. management console.                                                         |
| A. 1 only                                                                      |
| B. 2 only                                                                      |
| C. 1 and 2 only                                                                |
| D. 1, 2 and 3                                                                  |
| Answer: B                                                                      |
|                                                                                |
| 2. Which database types are supported by RES Wisdom?                           |
| 1. MSSQL                                                                       |
| 2. MySQL                                                                       |
| 3. Oracle                                                                      |
| 4. IBM DB2                                                                     |
| A. 1 only                                                                      |
| B. 1 and 2 only                                                                |
| C. 1, 2 and 3 only                                                             |
| D. 1, 2, 3 and 4                                                               |
| Answer: D                                                                      |
|                                                                                |
| 3. Bandwidth Management settings control the amount of data that is downloaded |
| A. per second by an agent from a dispatcher.                                   |
| B. per second by a dispatcher from a datastore.                                |
| C. per minute by an agent from a dispatcher.                                   |
| D. per minute by a dispatcher from a datastore.                                |
| Answer: A                                                                      |
|                                                                                |
| 4. When using an MSSQL datastore, MDAC 2.6 or higher is required by the        |
| 1. agent.                                                                      |

| 2. console.                                                                                                    |
|----------------------------------------------------------------------------------------------------|
| 3. dispatcher.                                                                                                    |
| 4. datastore.                                                                                                    |
| A. 1 and 2 only                                                                                                    |
| B. 2 and 3 only                                                                                                    |
| C. 3 and 4 only                                                                                                    |
| D. 1 and 4 only                                                                                                    |
| Answer: B                                                                                                    |
|                                                                                                    |
| 5. Which nodes are available in the Management Console after installing it?                                                                                                    |
| A. Infrastructure > Datastore > Setup > Components                                                                                                    |
| B. Infrastructure > Datastore > Setup > Connection                                                                                                    |
| C. Infrastructure > Datastore > Setup > Global Settings                                                                                                    |
| D. Infrastructure > Datastore > Setup > Licensing                                                                                                    |
| Answer: B                                                                                                    |
|                                                                                                    |
|                                                                                                    |
| 6. When using an MSSQL Server to hold a RES Wisdom datastore, which prerequisites must be met?                                                                                                    |
| <ul><li>6. When using an MSSQL Server to hold a RES Wisdom datastore, which prerequisites must be met?</li><li>1. SQL server authentication must be set to Windows only.</li></ul>                                                                                                    |
|                                                                                                    |
| SQL server authentication must be set to Windows only.                                                                                                    |
| <ol> <li>SQL server authentication must be set to Windows only.</li> <li>SQL server authentication must be set to mixed mode.</li> </ol>                                                                                                    |
| <ol> <li>SQL server authentication must be set to Windows only.</li> <li>SQL server authentication must be set to mixed mode.</li> <li>A database and database user must be created.</li> </ol>                                                                                                    |
| <ol> <li>SQL server authentication must be set to Windows only.</li> <li>SQL server authentication must be set to mixed mode.</li> <li>A database and database user must be created.</li> <li>An existing System Administrator Login must be available.</li> </ol>                                                                                                    |
| <ol> <li>SQL server authentication must be set to Windows only.</li> <li>SQL server authentication must be set to mixed mode.</li> <li>A database and database user must be created.</li> <li>An existing System Administrator Login must be available.</li> <li>1 and 4 only</li> </ol>                                                                                                    |
| <ol> <li>SQL server authentication must be set to Windows only.</li> <li>SQL server authentication must be set to mixed mode.</li> <li>A database and database user must be created.</li> <li>An existing System Administrator Login must be available.</li> <li>1 and 4 only</li> <li>2 and 4 only</li> </ol>                                                                                         |
| <ol> <li>SQL server authentication must be set to Windows only.</li> <li>SQL server authentication must be set to mixed mode.</li> <li>A database and database user must be created.</li> <li>An existing System Administrator Login must be available.</li> <li>1 and 4 only</li> <li>2 and 4 only</li> <li>1, 3 and 4 only</li> </ol>                                                                |
| <ol> <li>SQL server authentication must be set to Windows only.</li> <li>SQL server authentication must be set to mixed mode.</li> <li>A database and database user must be created.</li> <li>An existing System Administrator Login must be available.</li> <li>1 and 4 only</li> <li>2 and 4 only</li> <li>1, 3 and 4 only</li> <li>2, 3 and 4 only</li> </ol>                                       |
| <ol> <li>SQL server authentication must be set to Windows only.</li> <li>SQL server authentication must be set to mixed mode.</li> <li>A database and database user must be created.</li> <li>An existing System Administrator Login must be available.</li> <li>1 and 4 only</li> <li>2 and 4 only</li> <li>1, 3 and 4 only</li> <li>2, 3 and 4 only</li> </ol>                                       |
| <ol> <li>SQL server authentication must be set to Windows only.</li> <li>SQL server authentication must be set to mixed mode.</li> <li>A database and database user must be created.</li> <li>An existing System Administrator Login must be available.</li> <li>1 and 4 only</li> <li>2 and 4 only</li> <li>3 and 4 only</li> <li>3 and 4 only</li> <li>3 and 4 only</li> <li>3 and 4 only</li> </ol> |

| Current Activity = Deny                                                                               |
|----------------------------------------------------------------------------------------------------|
| Job Results = Read                                                                                    |
| Role 2:                                                                                               |
| Job Scheduling = Deny                                                                                 |
| Current Activity = Read                                                                               |
| Job Results = Modify                                                                                  |
| What is the resulting security for this login?                                                        |
| A. Job Scheduling = Read, Current Activity = Deny, Job Results = Read                                 |
| B. Job Scheduling = Deny, Current Activity = Read, Job Results = Modify                               |
| C. Job Scheduling = Read, Current Activity = Read, Job Results = Modify                               |
| D. Job Scheduling = Deny, Current Activity = Deny, Job Results = Read                                 |
| Answer: C                                                                                             |
|                                                                                                    |
| 8. While installing RES Wisdom                                                                        |
| A. a default Security Role will be created.                                                           |
| B. a default RES Wisdom Login Account will be created.                                                |
| C. the user will be prompted to create a Security Role.                                               |
| D. the user will be prompted to create a RES Wisdom Login Account.                                    |
| Answer: A                                                                                             |
|                                                                                                    |
| 9. With what setting is an administrator able to control when to download a resource to a dispatcher? |
| A. Dispatcher discovery                                                                               |
| B. Dispatcher cache timing                                                                            |
| C. Dispatcher cache duration                                                                          |
| D. Dispatcher cache availability                                                                      |
| Answer: B                                                                                             |
|                                                                                                    |

- 10. How would an administrator make sure that all active dispatchers are available to an agent?
- 1. Use autodetect and only use discovered dispatchers
- 2. Use autodetect and retrieve complete dispatcher address list

- 3. Use dispatcher address list and only use discovered dispatchers
- 4. Use dispatcher address list and retrieve complete dispatcher address list after discovery
- A. 1 and 2 only
- B. 1 and 3 only
- C. 2 and 4 only
- D. 3 and 4 only

Answer: C